# **CS162Operating Systems and Systems Programming Lecture 19**

**File Systems (Con't), MMAP, Buffer Cache**

**November 4th, 2015 Prof. John Kubiatowicz http://cs162.eecs.Berkeley.edu**

# **Recall: Building a File System**

- · File System: Layer of OS that transforms block **File System: Layer of OS that transforms block interface of disks (or other block devices) into Files, Directories, etc.**
- **File System Components**
	- **Disk Management: collecting disk blocks into files**
	- **Naming: Interface to find files by name, not by blocks**
	- **Protection: Layers to keep data secure**
	- **Reliability/Durability: Keeping of files durable despite crashes, media failures, attacks, etc**
- **User vs. System View of a File**
	- **User's view:** 
		- » **Durable Data Structures**
	- **System's view (system call interface):**
		- » **Collection of Bytes (UNIX)**
		- » **Doesn't matter to system what kind of data structures you want to store on disk!**
	- **System's view (inside OS):**
		- » **Collection of blocks (a block is a logical transfer unit, while a sector is the physical transfer unit)**
		- » **Block size sector size; in UNIX, block size is 4KB**

#### **11/4/15**

**11/4/15**

## **Recall: A Little Queuing Theory: Some Results**

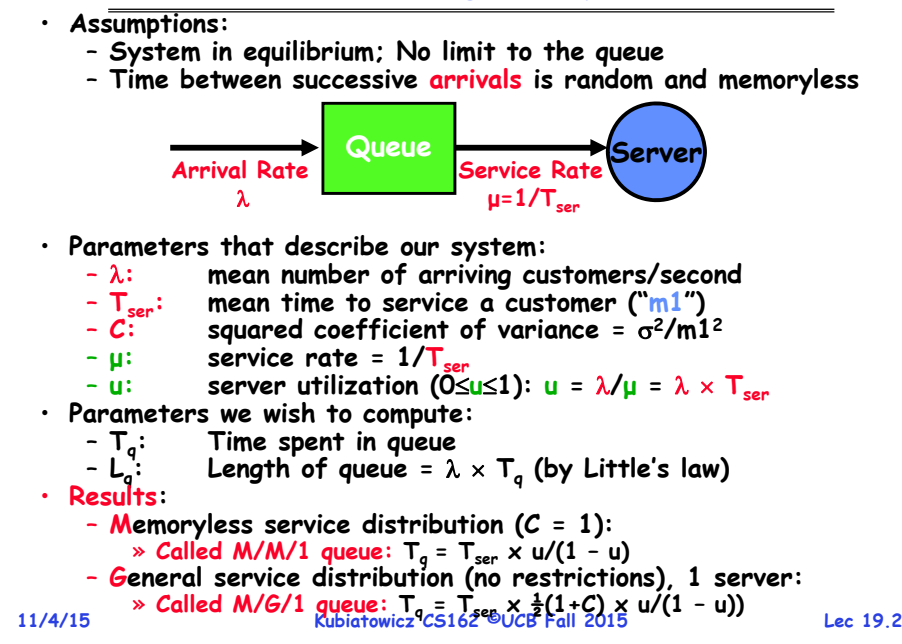

### **Disk Management Policies**

- **Basic entities on a disk:**
	- **File: user-visible group of blocks arranged sequentially in logical space**
	- **Directory: user-visible index mapping names to files (next lecture)**
- **Access disk as linear array of sectors. Two Options:** 
	- **Identify sectors as vectors [cylinder, surface, sector]. Sort in cylinder-major order. Not used much anymore.**
	- **Logical Block Addressing (LBA). Every sector has integer address from zero up to max number of sectors.**
	- **Controller translates from address physical position** » **First case: OS/BIOS must deal with bad sectors** » **Second case: hardware shields OS from structure of disk**
- **Need way to track free disk blocks**
	- **Link free blocks together too slow today**
	- **Use bitmap to represent free space on disk**
- **Need way to structure files: File Header ("Inode")**
	- **Track which blocks belong at which offsets within the logical file structure**
	- **Optimize placement of files' disk blocks to match access and usage patterns**

# **Components of a File System**

# **Components of a file system**

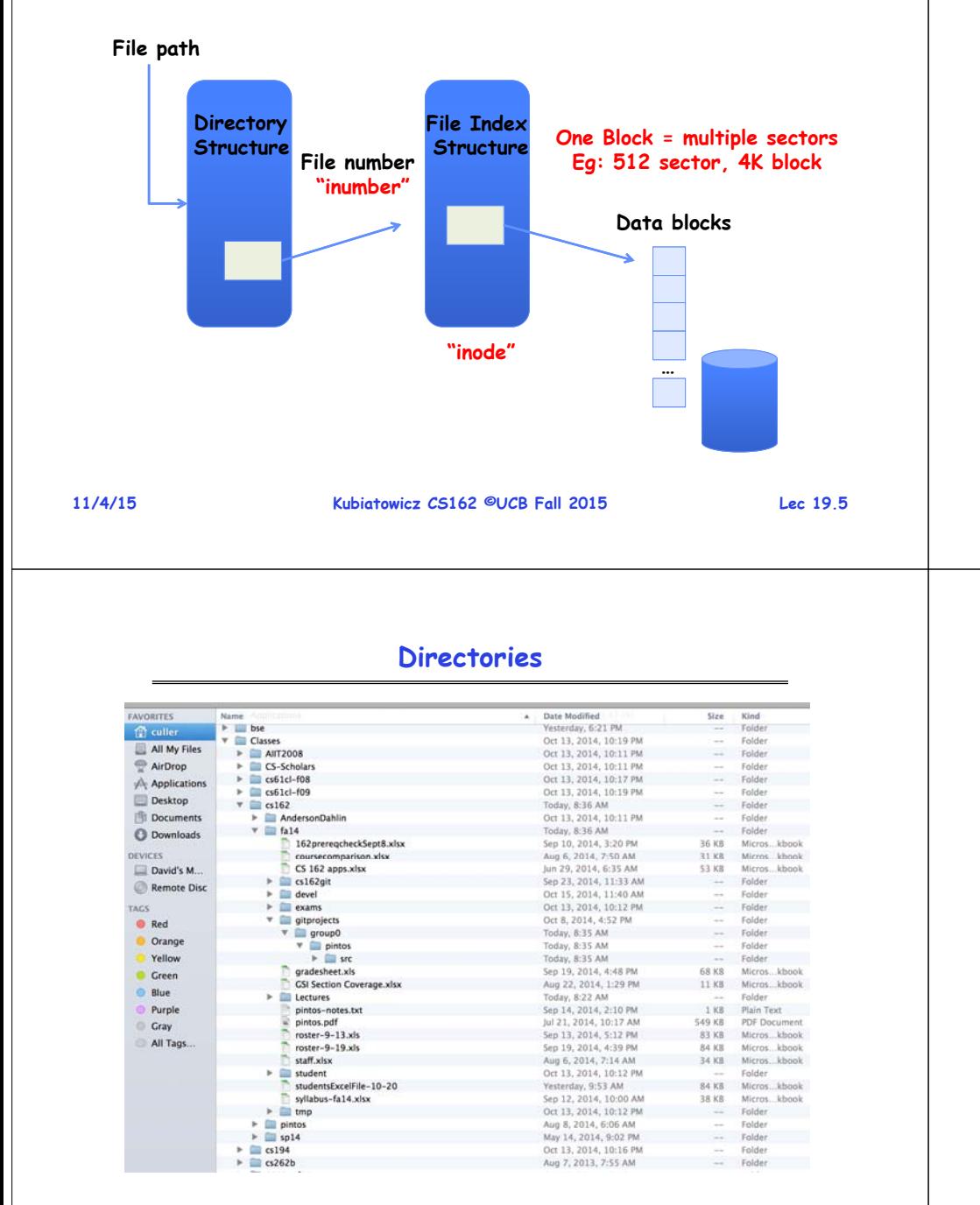

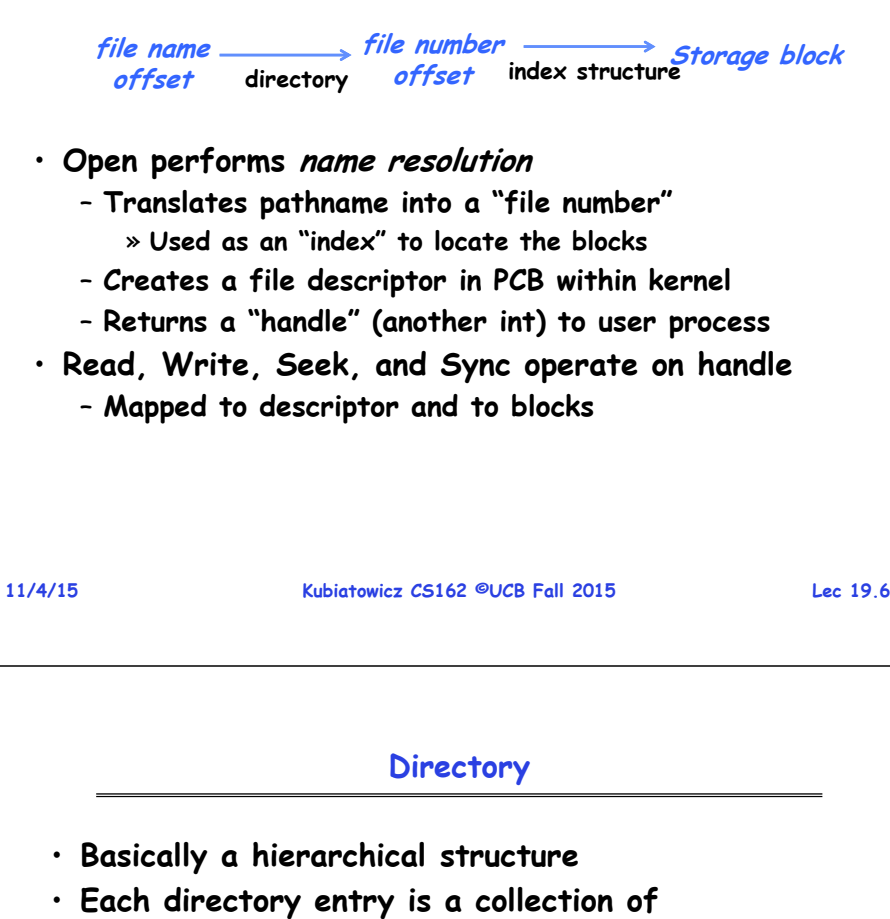

– **Files**

•

- **Directories**
	- » **A link to another entries**
- **Each has a name and attributes**
	- **Files have data**
- **Links (hard links) make it a DAG, not just a tree** – **Softlinks (aliases) are another name for an entry**

#### **File In-Memory File System Structures** • **Named permanent storage Data blocks**• **Contains**– **Data**» **Blocks on disk somewhere** directory structure – **Metadata (Attributes)** open (file name) **File handle**» **Owner, size, last opened, …** directory structure file-control block » **Access rights File descriptor** • **R, W, X** kernel memory secondary storage user space **Fileobject (inode)** • **Owner, Group, Other (in Unix Positionsystems)** • **Open system call:** • **Access control list in Windows system** – **Resolves file name, finds file control block (inode)** – **Makes entries in per-process and system-wide tables** – **Returns index (called** "**file handle**"**) in open-file table 11/4/15 Kubiatowicz CS162 ©UCB Fall 2015 Lec 19.9 11/4/15 Kubiatowicz CS162 ©UCB Fall 2015 Lec 19.10 In-Memory File System Structures Administrivia** • **HW3 – Moved deadline to Wednesday (11/04)** index – **Sorry about fact that server was down!** • **Project 2 code due this Friday!** • **Don't forget Peer-review for project 1** data blocks – **Everyone must submit one!** read (index) per-process system-wide file-control block • **Midterm I Regrade requests: Due Today!** open-file table open-file table • **Midterm II: Coming up in 3 weeks! (11/23)** user space kernel memory secondary storage – **7-10PM, "here" (2040, 2050, 2060 VLSB)** – **Topics up to and including previous Wednesday** • **Read/write system calls:** – **1 page of hand-written notes, both sides** – **Use file handle to locate inode** • **Only 30 people filled out course survey** – **Perform appropriate reads or writes**  – **Please give us more feedback!**

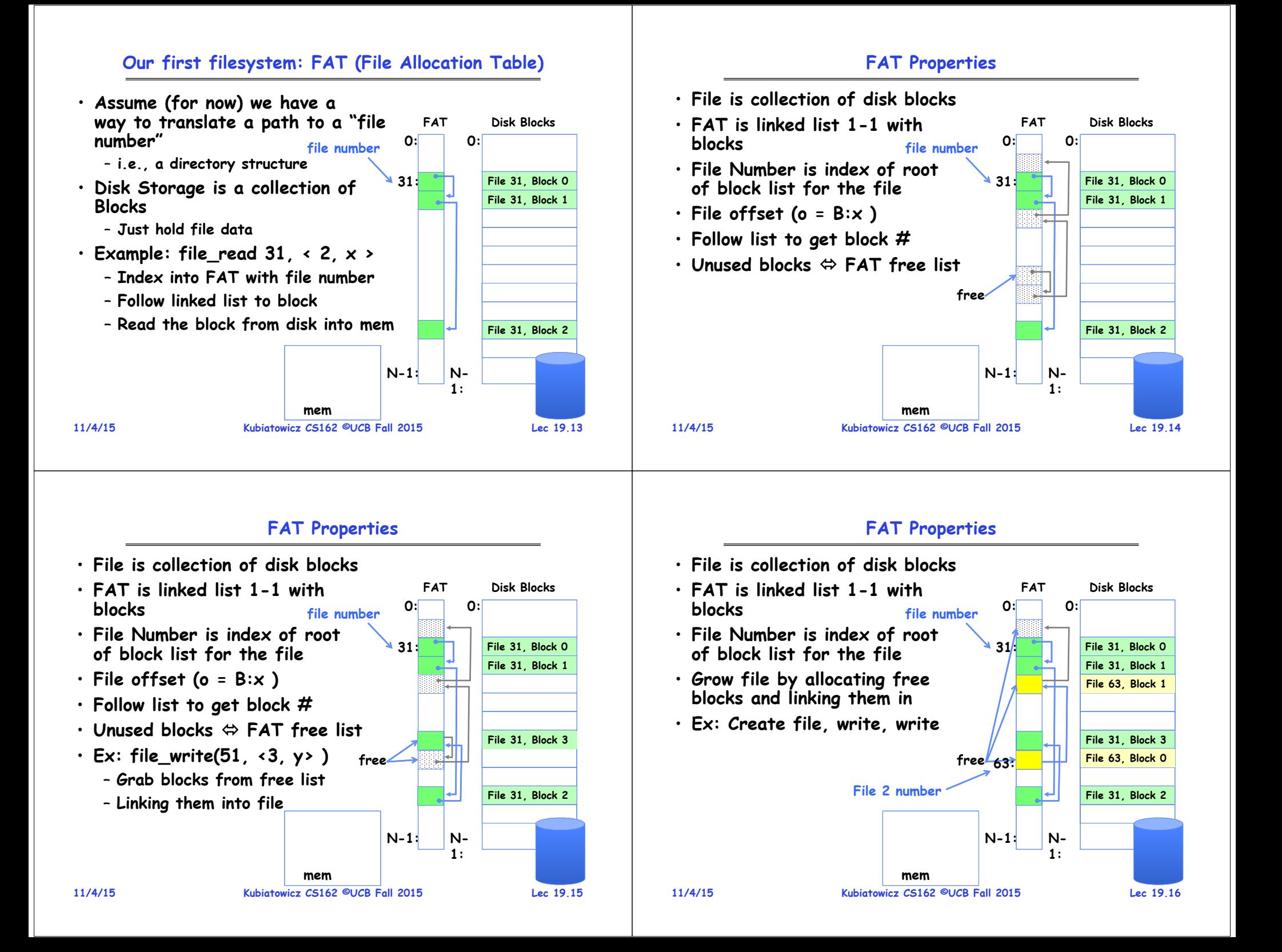

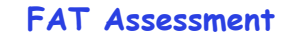

**FAT**

**0:**

**31:**

**N-1:**

**free**

• **Used in DOS, Windows, thumb** 

• **Where is FAT stored? file number** – **On Disk, restore on boot, copy** 

• **What happens when you format** 

– **Zero the blocks, link up the FAT** 

**drives, …**

**a disk?**

• **Simple**

**in memory**

**free-list**

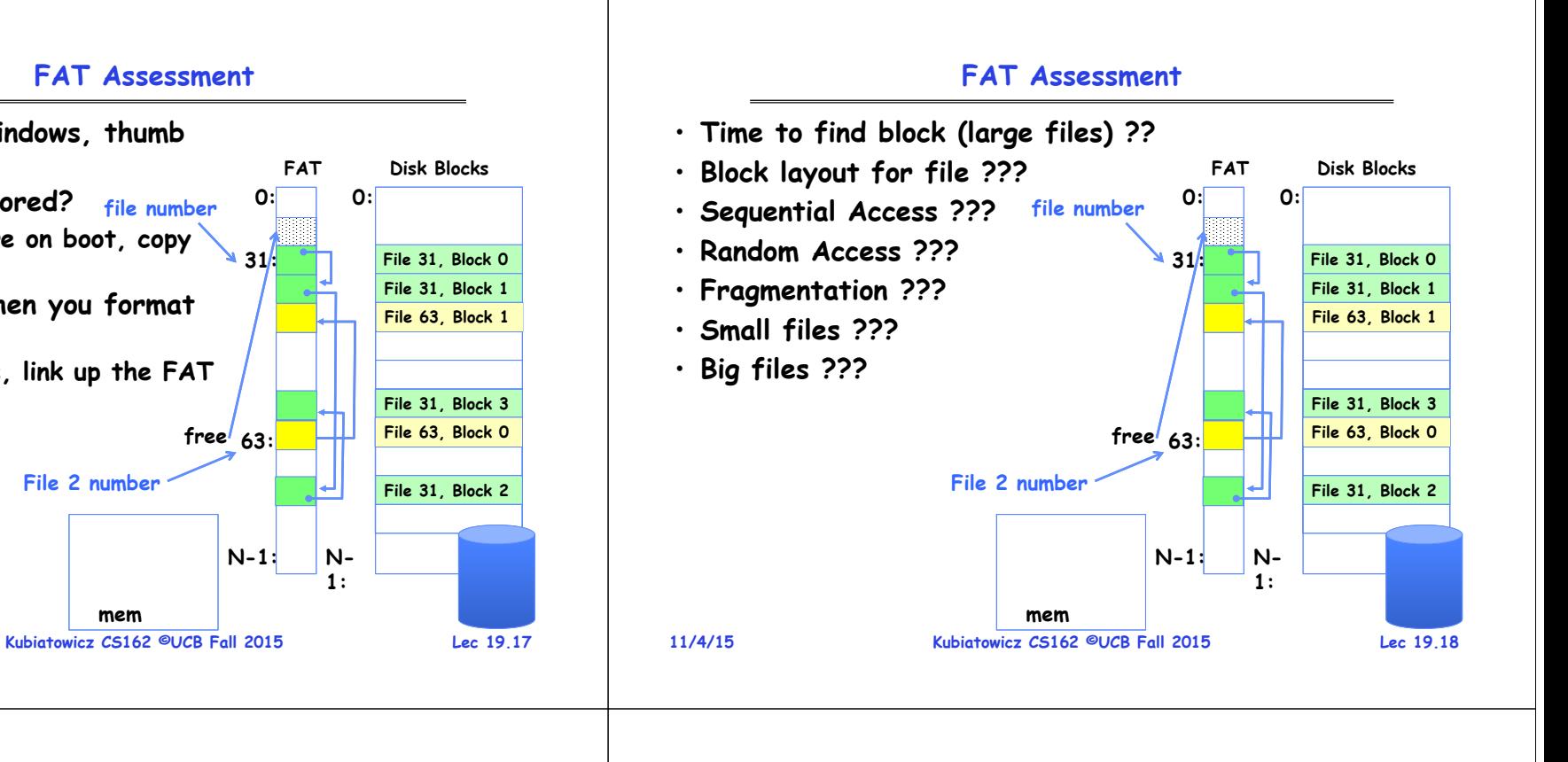

# **What about the Directory?**

**mem**

**File 2 number**

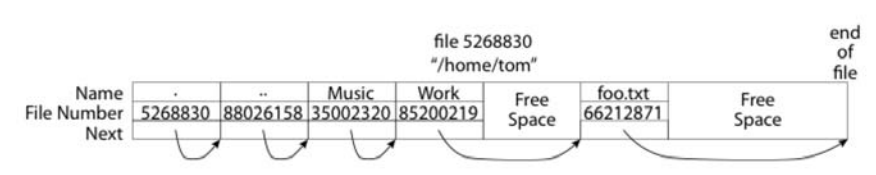

- **Essentially a file containing <file\_name: file\_number> mappings**
- **Free space for new entries**
- **In FAT: attributes kept in directory (!!!)**
- **Each directory a linked list of entries**
- **Where do you find root directory ( "/" )?**

# **Directory Structure (Con't)**

- **How many disk accesses to resolve** "**/my/book/count**"**?**
	- **Read in file header for root (fixed spot on disk)**
	- **Read in first data block for root**
		- » **Table of file name/index pairs. Search linearly – ok since directories typically very small**
	- **Read in file header for** "**my**"
	- **Read in first data block for** "**my**"**; search for** "**book**"
	- **Read in file header for** "**book**"
	- **Read in first data block for** "**book**"**; search for** "**count**"
	- **Read in file header for** "**count**"
- **Current working directory: Per-address-space pointer to a directory (inode) used for resolving file names**
	- **Allows user to specify relative filename instead of absolute path (say CWD=**"**/my/book**" **can resolve** "**count**"**)**

**11/4/15**

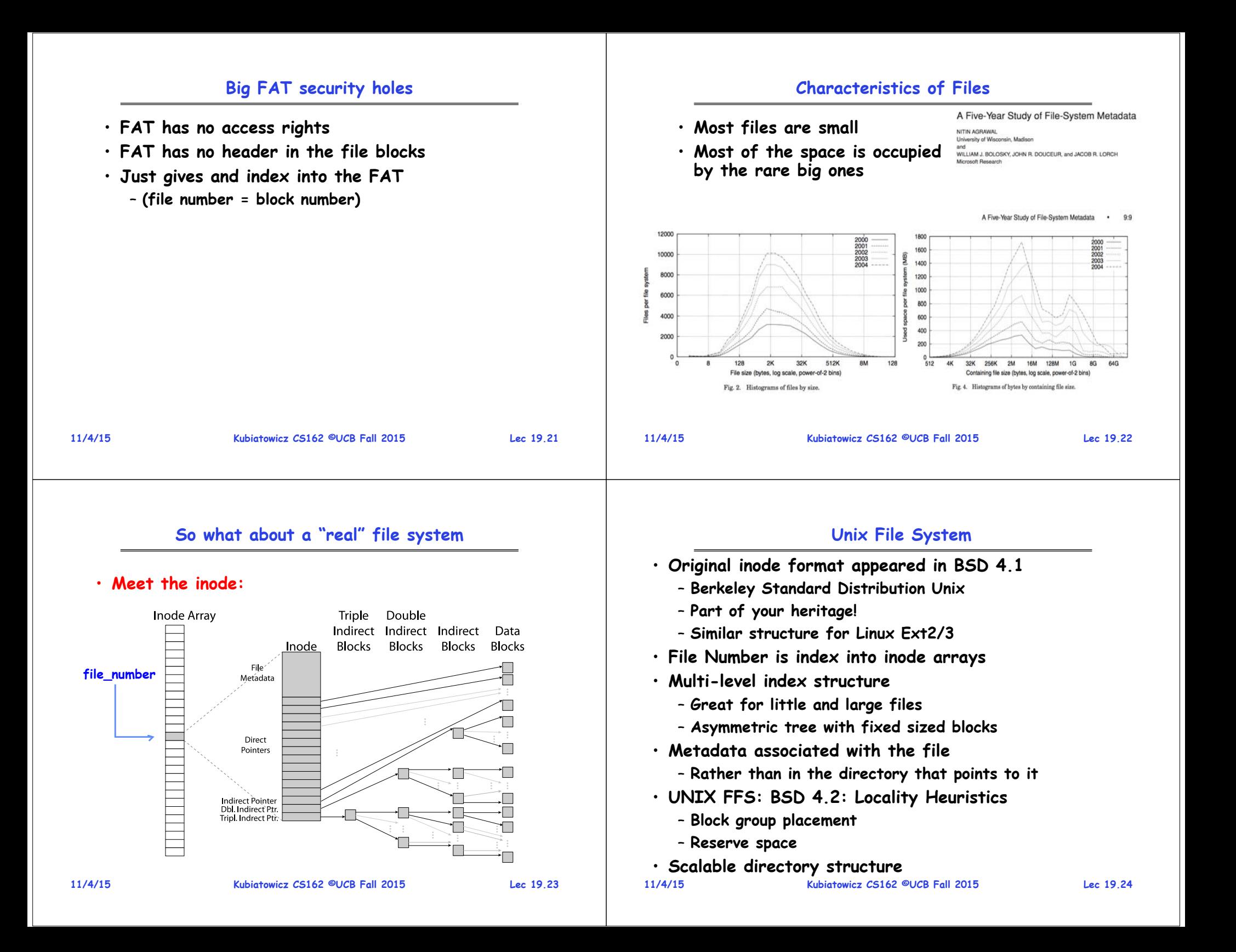

# **An "almost real" file system**

# **File Attributes**

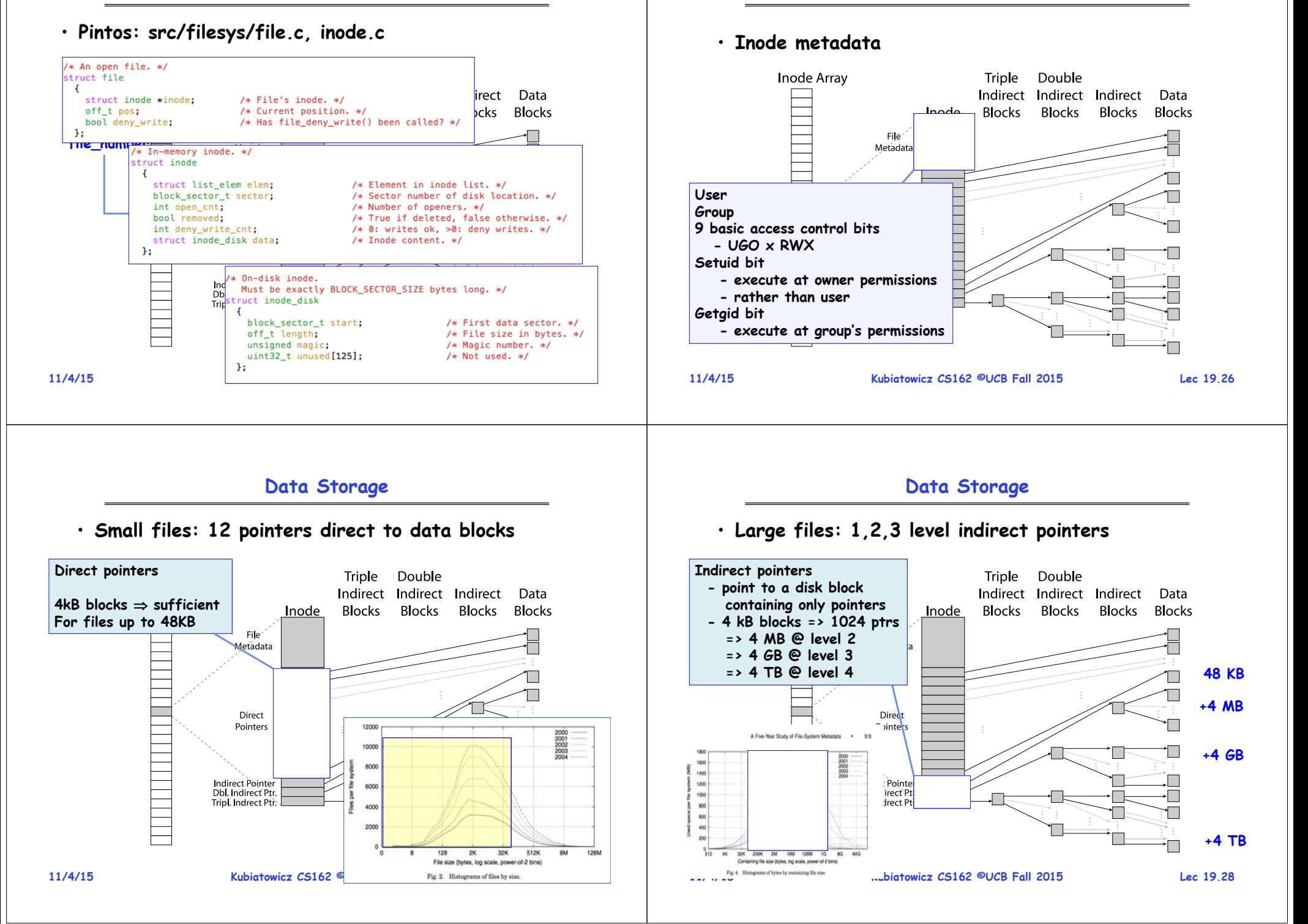

# **UNIX BSD 4.2**

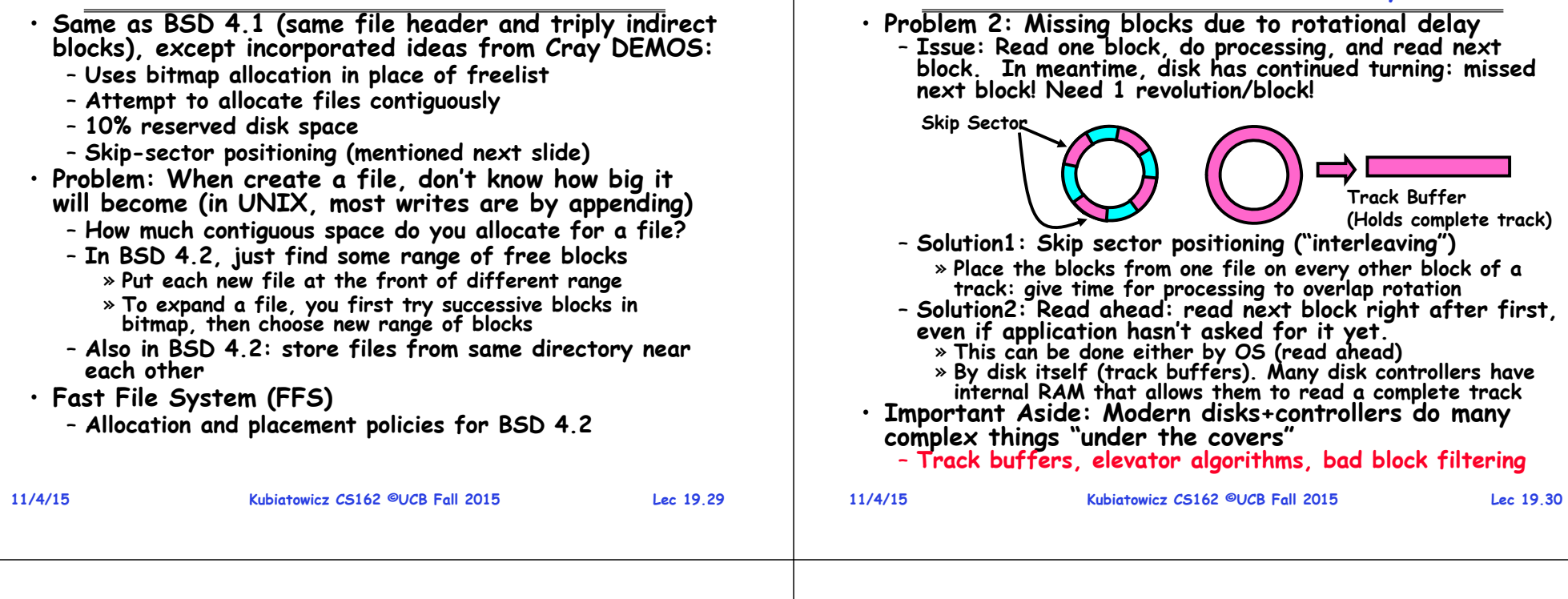

## **Where are inodes stored?**

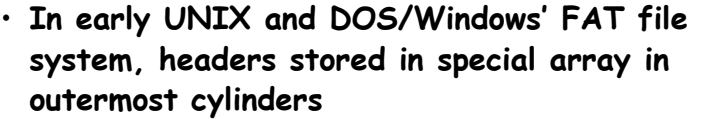

- **Header not stored anywhere near the data blocks. To read a small file, seek to get header, seek back to data.**
- **Fixed size, set when disk is formatted. At formatting time, a fixed number of inodes were created (They were each given a unique number, called an** "**inumber**"**)**

### **Where are inodes stored?**

**Attack of the Rotational Delay**

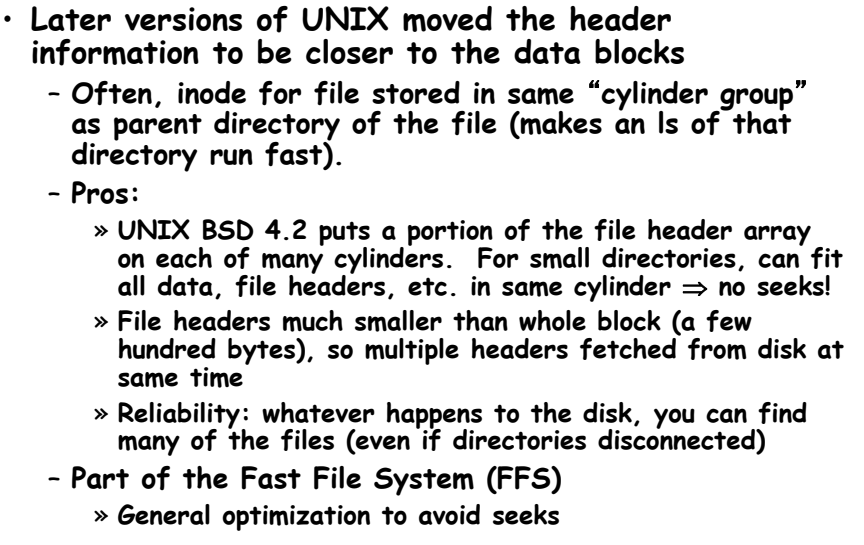

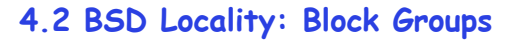

- **File system volume is divided into a set of block groups** – **Close set of tracks**
	- **Data blocks, metadata, and free space interleaved within block group**
		- **Avoid huge seeks between user data and system structure**
- **Put directory and its files in common block group**
- **First-Free allocation of new file blocks**
	- **To expand file, first try successive blocks in bitmap, then choose new range of blocks**
	- **Few little holes at start, big sequential runs at end of group**
	- **Avoids fragmentation**
	- **Sequential layout for big files**
- **Important: keep 10% or more free!**
	- **Reserve space in the BG**

**11/4/15**

•

•

**Kubiatowicz CS162 ©UCB Fall 2015 Lec 19.33**

Data Blocks for Night

**Block Group 0** 

**Block Group 1** 

**Block Group 2** 

Data Blocks for filesin

Data Blocks for file

Data Blocks

ries /b, /a/g, /z

/d, and /b/c

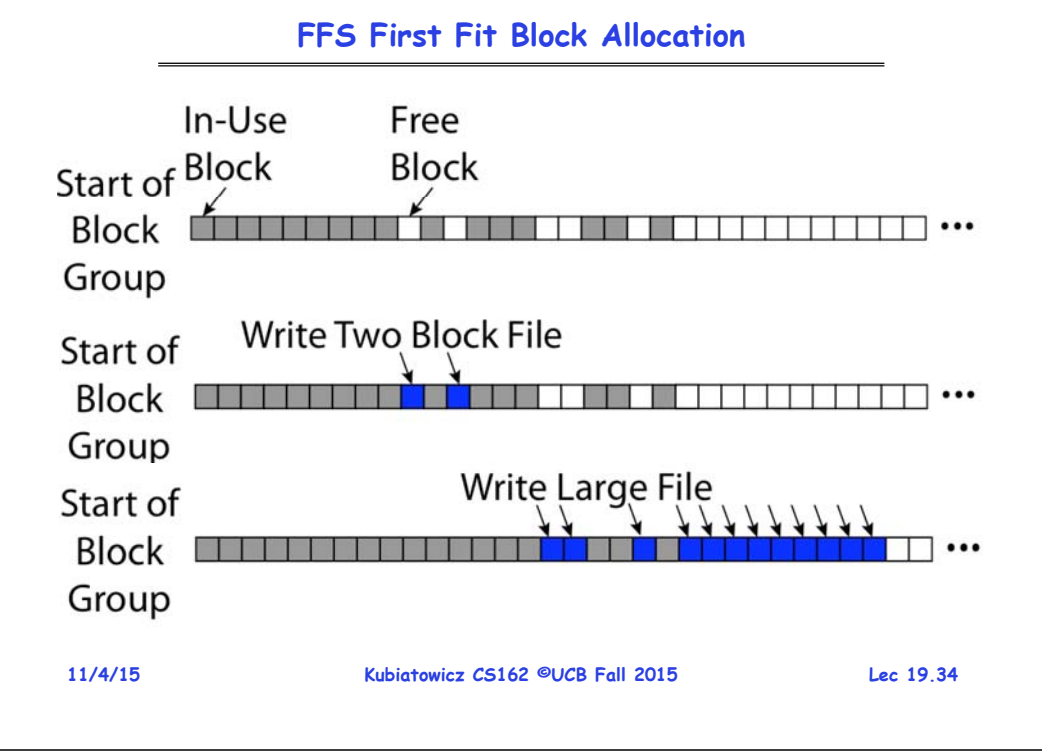

**FFS**

- **Pros**
	- **Efficient storage for both small and large files**
	- **Locality for both small and large files**
	- **Locality for metadata and data**
- **Cons**
	- **Inefficient for tiny files (a 1 byte file requires both an inode and a data block)**
	- **Inefficient encoding when file is mostly contiguous on disk (no equivalent to superpages)**
	- **Need to reserve 10-20% of free space to prevent fragmentation**

# **Linux Example: Ext2/3 Disk Layout**

- **Disk divided into block groups**
	- **Provides locality**
	- Each aroup has two **Each group has two block-sized bitmaps (free blocks/inodes)**
	- **Block sizes settable at format time: 1K, 2K, 4K, 8K…**
- **Actual Inode structure similar to 4.2BSD**
	- **with 12 direct pointers**
- **Ext3: Ext2 w/Journaling**
	- Several degrees of **Several degrees of protection with more or less cost**•

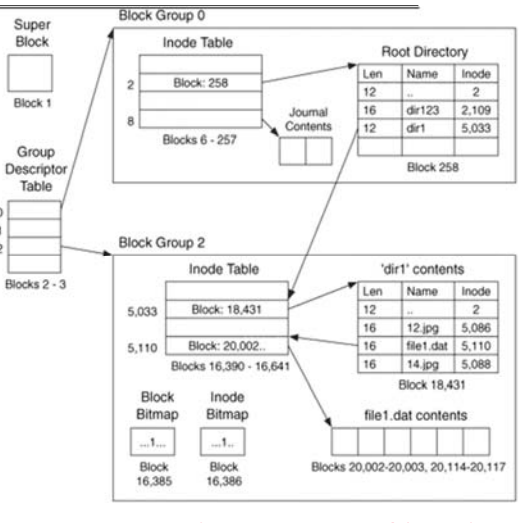

 **Example: create a file1.dat under /dir1/ in Ext3**

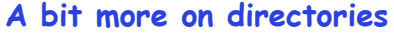

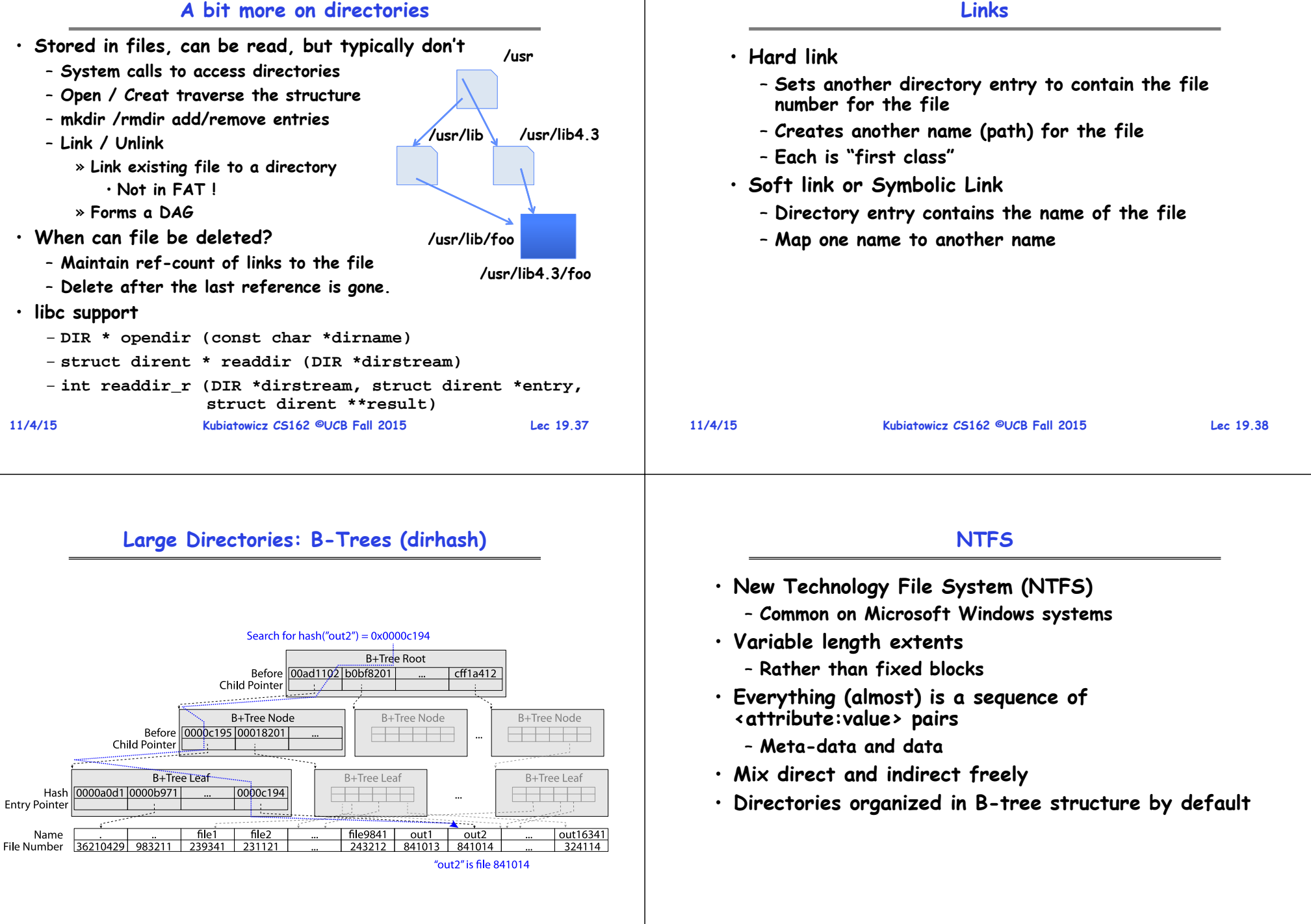

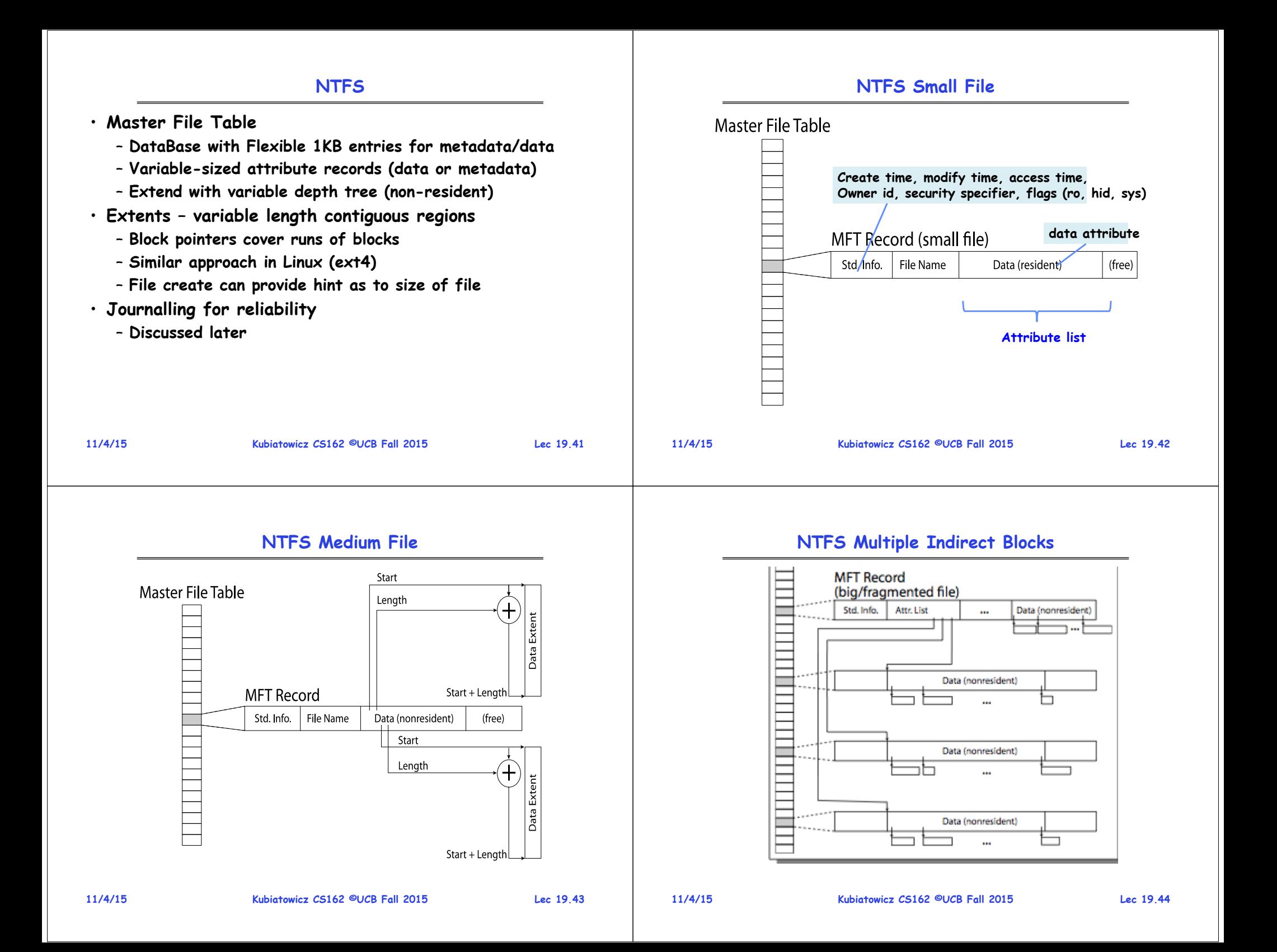

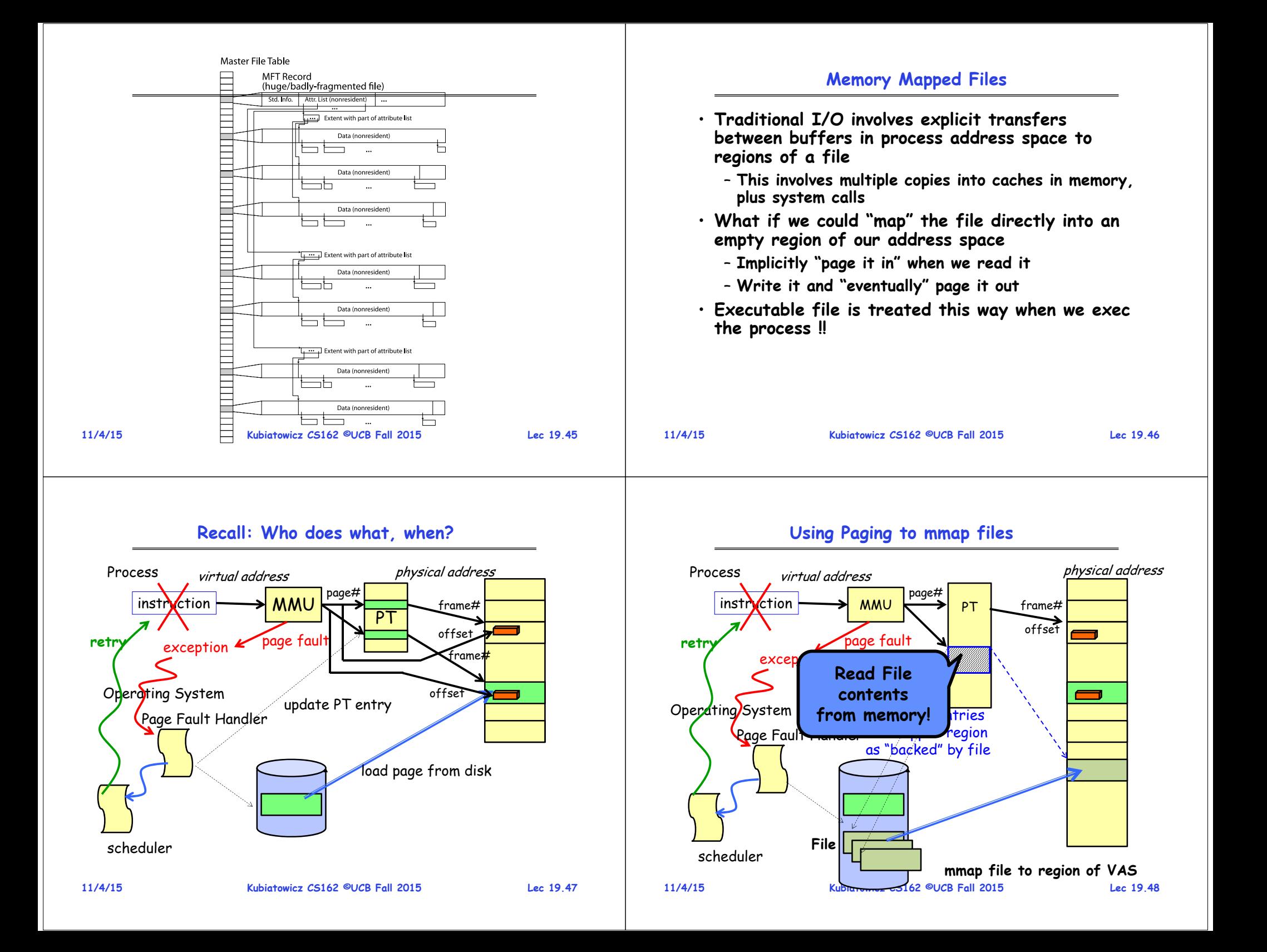

### **mmap system call**

#### **An example**

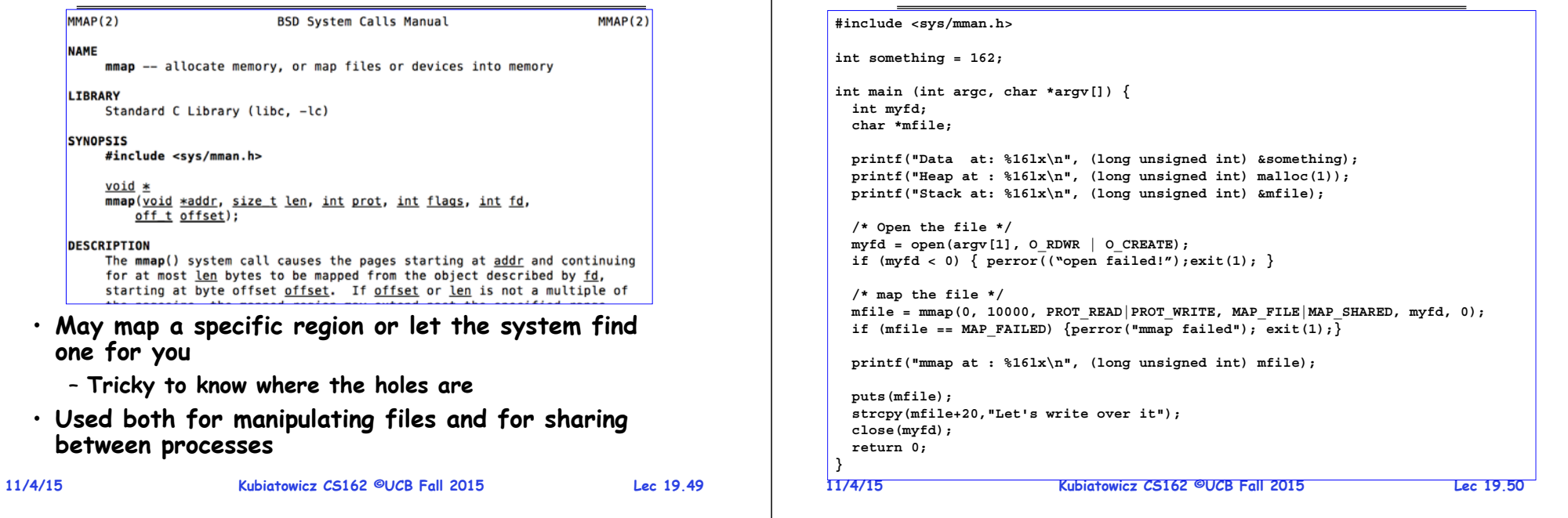

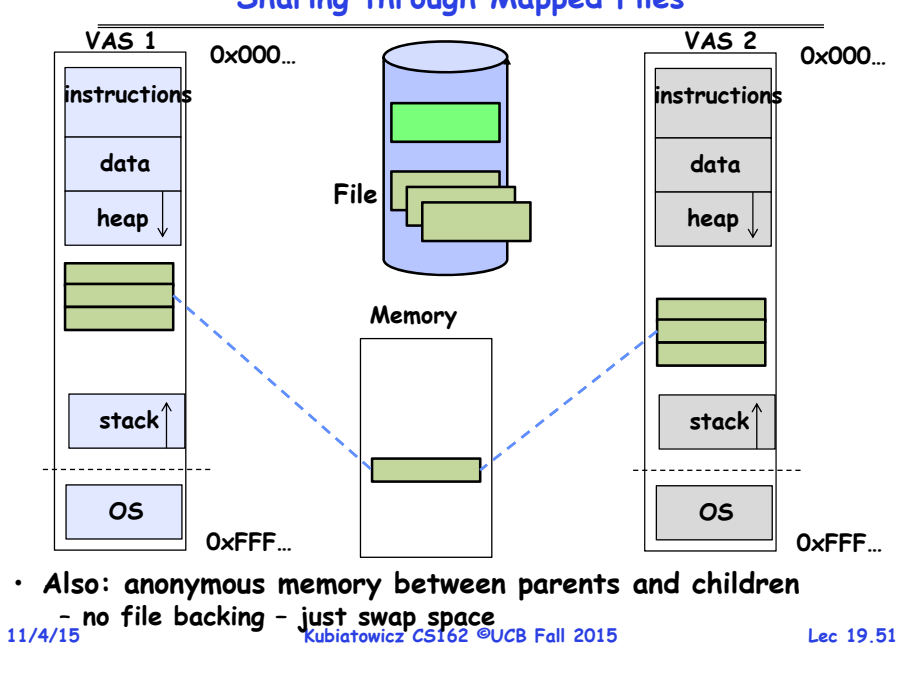

•

### **System-V-style Shared Memory**

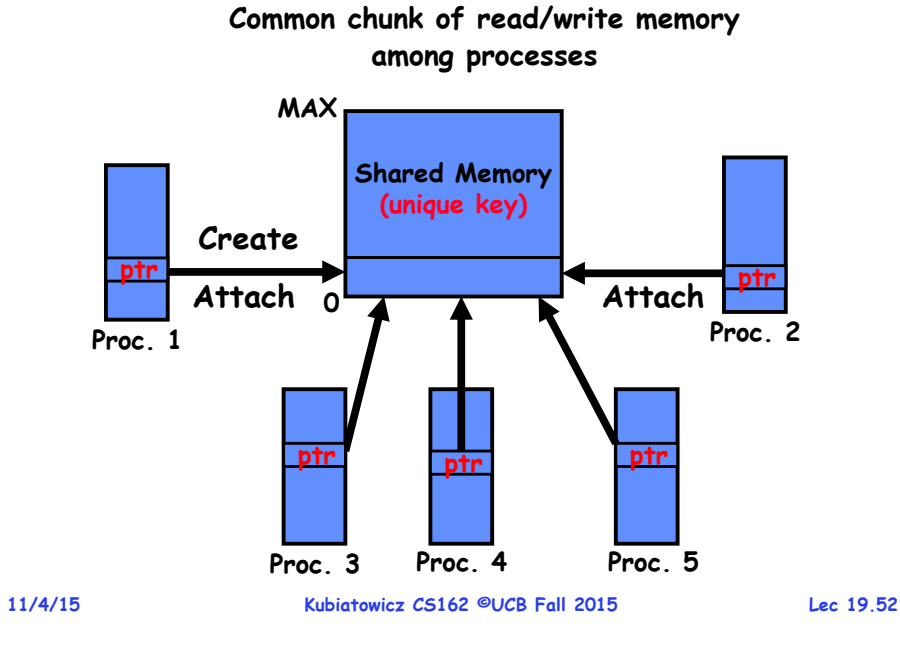

## **Sharing through Mapped Files**

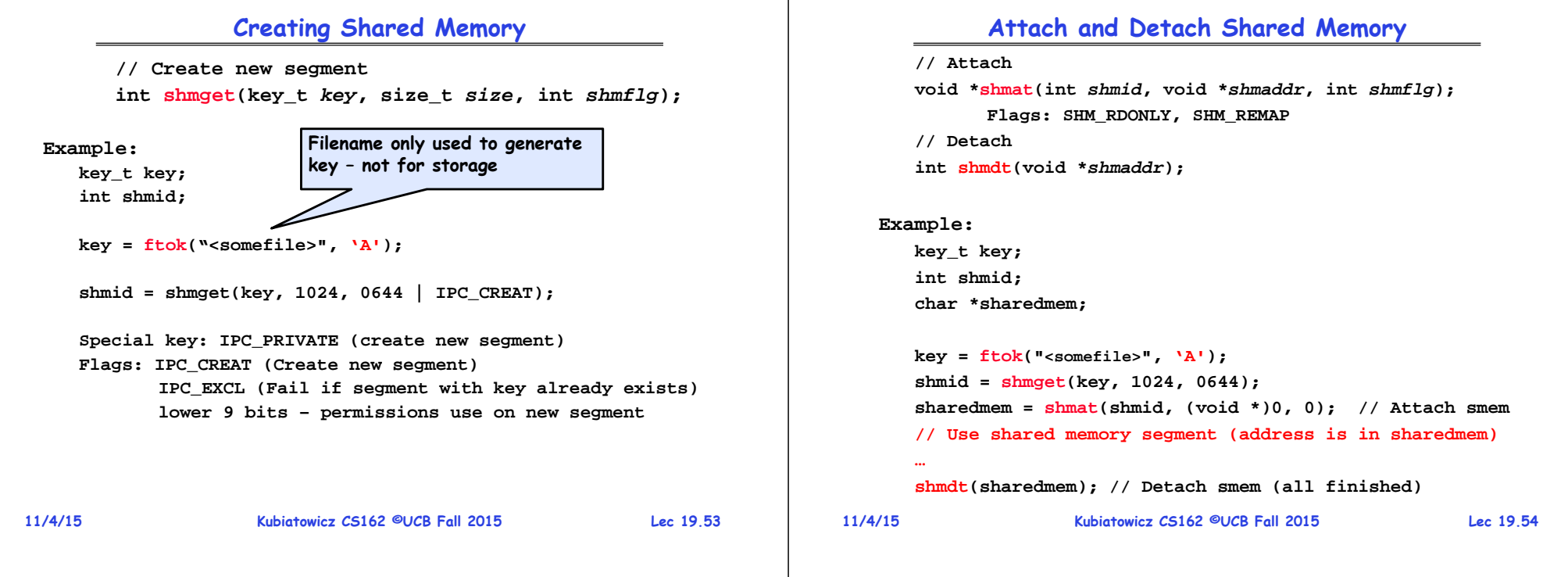

# **File System Caching**

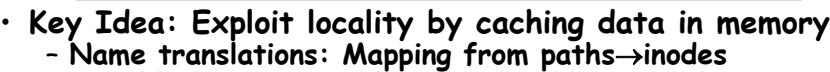

– **Disk blocks: Mapping from block addressdisk content**

- **Buffer Cache: Memory used to cache kernel resources, including disk blocks and name translations**
	- **Can contain "dirty" blocks (blocks yet on disk)**
- **Replacement policy? LRU**
	- **Can afford overhead of timestamps for each disk block**
	- **Advantages:**
		- » **Works very well for name translation**
		- » **Works well in general as long as memory is big enough to accommodate a host's working set of files.**
	- **Disadvantages:**

**11/4/15**

- » **Fails when some application scans through file system, thereby flushing the cache with data used only once**
- » **Example: find . –exec grep foo {} \;**
- **Other Replacement Policies?**
	- **Some systems allow applications to request other policies** – **Example, 'Use Once':**
	- - **Kubiatowicz CS162 ©UCB Fall 2015 Lec 19.55** » **File system can discard blocks as soon as they are used 11/4/15**

# **File System Caching (con't)**

- **Cache Size: How much memory should the OS allocate to the buffer cache vs virtual memory?**
	- **Too much memory to the file system cache won't be able to run many applications at once**
	- Too little memory to file system cache  $\Rightarrow$  many **Too little memory to file system cache many applications may run slowly (disk caching not effective)**
	- Solution: adjust boundary dynamically so that the disk access rates for paging and file access are balanced
- **Read Ahead Prefetching: fetch sequential blocks early**
	- Key Idea: exploit fact that most common file access is **Key Idea: exploit fact that most common file access is sequential by prefetching subsequent disk blocks ahead of current read request (if they are not already in memory)**
	- **Elevator algorithm can efficiently interleave groups of prefetches from concurrent applications**
	- **How much to prefetch?**
		- » **Too many imposes delays on requests by other applications**
		- » **Too few causes many seeks (and rotational delays) among concurrent file requests**

### **File System Caching (con't)**

**Delayed Writes: Writes to files not immediately sent out to disk**

- **Instead, write() copies data from user space buffer to kernel buffer (in cache)**
	- » **Enabled by presence of buffer cache: can leave written file blocks in cache for a while**
	- » **If some other application tries to read data before written to disk, file system will read from cache**
- **Flushed to disk periodically (e.g. in UNIX, every 30 sec)**

#### – **Advantages:**

- » **Disk scheduler can efficiently order lots of requests**
- » **Disk allocation algorithm can be run with correct size value for a file**
- » **Some files need never get written to disk! (e..g temporary scratch files written /tmp often don't exist for 30 sec)**
- **Disadvantages**
	- » **What if system crashes before file has been written out?**
	- » **Worse yet, what if system crashes before a directory file has been written out? (lose pointer to inode!)**

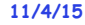

•

**Kubiatowicz CS162 ©UCB Fall 2015 Lec 19.57**

# **Important "ilities"**

- **Availability: the probability that the system can accept and process requests** – **Often measured in "nines" of probability. So, a 99.9% probability is considered "3-nines of availability"** – **Key idea here is independence of failures** • **Durability: the ability of a system to recover data despite faults** – **This idea is fault tolerance applied to data** - Doesn't necessarily imply availability: information on pyramids was very durable, but could not be accessed<br>until discovery of Rosetta Stone • Reliability: the ability of a system or component to **Reliability: the ability of a system or component to perform its required functions under stated conditions for a specified period of time (IEEE definition)** - Usually stronger than simply availability: means that the
	- system is not only "up", but also working correctly
	- **Includes availability, security, fault tolerance/durability**
	- **Must make sure data survives system crashes, disk crashes, other problems**

**11/4/15**

**11/4/15**

**Kubiatowicz CS162 ©UCB Fall 2015 Lec 19.58**

# **File System Summary (1/2)**

- **File System:**
	- **Transforms blocks into Files and Directories**
	- **Optimize for size, access and usage patterns**
	- **Maximize sequential access, allow efficient random access**
	- **Projects the OS protection and security regime (UGO vs ACL)**
- **File defined by header, called "inode"**
- **Naming: act of translating from user-visible names to actual system resources**
	- **Directories used for naming for local file systems**
	- **Linked or tree structure stored in files**
- **Multilevel Indexed Scheme**
	- **inode contains file info, direct pointers to blocks, indirect blocks, doubly indirect, etc..**
	- **NTFS uses variable extents, rather than fixed blocks, and tiny files data is in the header**
- **4.2 BSD Multilevel index files**
	- **Inode contains pointers to actual blocks, indirect blocks, double indirect blocks, etc.**
	- **Optimizations for sequential access: start new files in open ranges of free blocks, rotational Optimization**

# **File System Summary (2/2)**

- **File layout driven by freespace management**
	- **Integrate freespace, inode table, file blocks and directories into block group**
- **Deep interactions between memory management, file system, and sharing**
	- **mmap(): map file or anonymous segment to memory**
	- **ftok/shmget/shmat: Map (anon) shared-memory segments**
- **Buffer Cache: Memory used to cache kernel resources, including disk blocks and name translations**
	- **Can contain "dirty" blocks (blocks yet on disk)**
- • **Important system properties**
	- **Availability: how often is the resource available?**
	- **Durability: how well is data preserved against faults?**
	- **Reliability: how often is resource performing correctly?**